**УТВЕРЖДАЮ** 

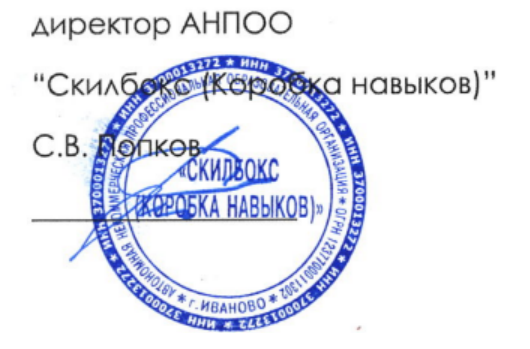

# **РАБОЧАЯ ПРОГРАММА**

# **ПРОИЗВОДСТВЕННОЙ ПРАКТИКИ**

по профессиональному модулю

ПМ.09 Проектирование, разработка и оптимизация веб-приложений

программы среднего профессионального образования – программы подготовки специалистов среднего звена по специальности 09.02.07 Информационные системы и программирование

Квалификация: разработчик веб и мультимедийных приложений

Форма обучения: очная

Иваново 2023 г.

### **СОДЕРЖАНИЕ**

- 1. ПАСПОРТ ПРОГРАММЫ ПРОИЗВОДСТВЕННОЙ ПРАКТИКИ
- 2. СТРУКТУРА И СОДЕРЖАНИЕ ПРОИЗВОДСТВЕННОЙ ПРАКТИКИ
- 3. УСЛОВИЯ РЕАЛИЗАЦИИ ПРОИЗВОДСТВЕННОЙ ПРАКТИКИ
- 4. КОНТРОЛЬ И ОЦЕНКА РЕЗУЛЬТАТОВ ОСВОЕНИЯ ПРОИЗВОДСТВЕННОЙ ПРАКТИКИ

### **1. ПАСПОРТ ПРОГРАММЫ ПРОИЗВОДСТВЕННОЙ ПРАКТИКИ**

#### **1.1. Область применения программы производственной практики**

Программа производственной практики профессионального модуля ПМ.09 Проектирование, разработка и оптимизация веб-приложений является составной частью программы подготовки специалистов среднего звена по специальности СПО в соответствии с ФГОС по профессии 09.02.07 Информатика и вычислительная техника в части освоения основного вида профессиональной деятельности "Проектирование, разработка и оптимизация веб-приложений".

## **1.2. Цели и задачи программы производственной практики требования к результатам освоения программы производственной практики**

В результате прохождения производственной практики студент должен освоить основной вид деятельности "Проектирование, разработка и оптимизация веб-приложений" и соответствующие ему общие и профессиональные компетенции.

#### **1.2.1 Перечень общих компетенций**:

-

### **1.2.2 Перечень профессиональных компетенций**:

ПК-9.2. Разрабатывать веб-приложение в соответствии с техническим заданием.

ПК-9.5. Производить тестирование разработанного веб приложения.

ПК-9.6. Размещать веб приложения в сети в соответствии с техническим заданием.

#### **1.2.3.Результаты прохождения производственной практики**

С целью овладения указанным видом профессиональной деятельности и соответствующими профессиональными компетенциями обучающийся в ходе освоения программы производственной практики должен:

- **1. В соответствии с минимальными требованиями к результатам освоения вида деятельности "Проектирование, разработка и оптимизация веб-приложений" по ФГОС:**
	- a. **Приобрести практический опыт в** использовании специальных готовых технических решений при разработке веб-приложений; выполнении разработки и проектирования информационных систем; модернизации веб-приложений с учетом правил и норм подготовки информации для поисковых систем; реализации мероприятий по продвижению веб-приложений в сети Интернет.
	- b. **Уметь** разрабатывать программный код клиентской и серверной части веб-приложений; осуществлять оптимизацию веб-приложения с целью повышения его рейтинга в сети Интернет; разрабатывать и проектировать информационные системы.
	- c. **Знать** языки программирования и разметки для разработки клиентской и серверной части веб-приложений; принципы функционирования поисковых сервисов и особенности оптимизации веб-приложений под них; принципы проектирования и разработки информационных систем..
- 2. **В соответствии с Перечнем знаний, умений, навыков в соответствии со спецификацией стандарта демонстрационного экзамена КОД 1.3 раздел 5 "Программирование на стороне клиента",** специалист должен знать и понимать:

основные принципы паттерной разработки веб-приложений; ECMAScript (JavaScript); принципы, особенности и способы использования открытых фреймворков; принципы разработка кода с использованием открытых библиотек; как взаимодействовать с объектной моделью документа (DOM).

Специалист должен уметь: создавать и модифицировать JavaScript код для улучшения функциональности и интерактивности сайта; манипулировать элементами страницы веб-приложения;разрабатывать анимацию для повышения доступности и визуальной привлекательности веб-приложения; применять открытые библиотеки и фреймворки; тестировать веб-приложение

**В соответствии с Перечнем знаний, умений, навыков в соответствии со спецификацией стандарта демонстрационного экзамена КОД 1.3 раздел 6 "Программирование на стороне сервера",** специалист должен знать и понимать:

Node.js; основные принципы и правила использования открытых библиотек и фреймворков; распространенные модели организации и хранения данных; основные принципы создания баз данных; основные принципы обмена данными между клиентом и сервером; методы работы с протоколами SSH/(s)FTP при подключении к серверам; способы разработки программного кода в соответствии с паттернами проектирования; основные принципы обеспечения безопасности веб-приложения

Специалист должен уметь: разрабатывать процедурный и объектно-ориентированный программный код; разрабатывать веб-сервисы с применением PHP, Python, Node.js в соответствии с техническим заданием; создавать библиотеки и модули для выполнения повторяющихся задач; разрабатывать веб-приложения с доступом к SQL подобным базам данных; создавать SQL (Structured Query Language) запросы и конструкции; обеспечивать безопасность (устойчивость веб-приложения к атакам и взломам); интегрировать существующий и создавать новый программный код с API (Application Programming Interfaces); использовать открытые библиотеки и фреймворки.

### **1.3. Количество часов на освоение программы производственной практики**

Программа производственной практики ПМ.09 Проектирование, разработка и оптимизация веб-приложений рассчитана на прохождение студентами практики в объеме 100 часов.

Распределение разделов и тем по часам приведено в тематическом плане.

# **2. СТРУКТУРА И СОДЕРЖАНИЕ ПРОИЗВОДСТВЕННОЙ ПРАКТИКИ**

Практическая подготовка осуществляется в АНПОО "Скилбокс (Коробка навыков)" на образовательной платформе https://go.skillbox.ru/ исключительно с применением дистанционных образовательных технологий и электронного обучения.

# **2.1. Объем производственной практики и виды производственной работы**

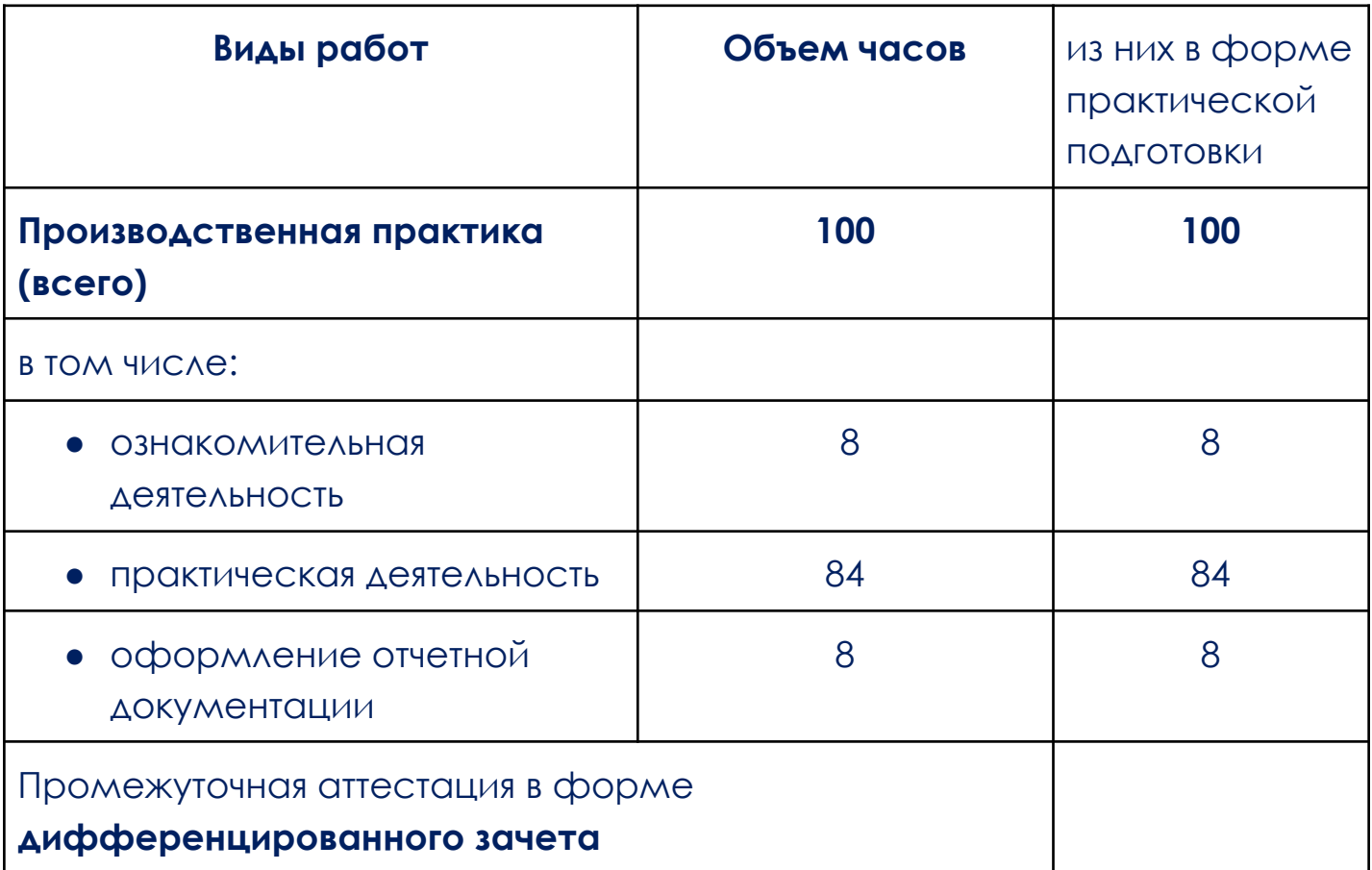

# **2.2. Тематический план и содержание производственной практики**

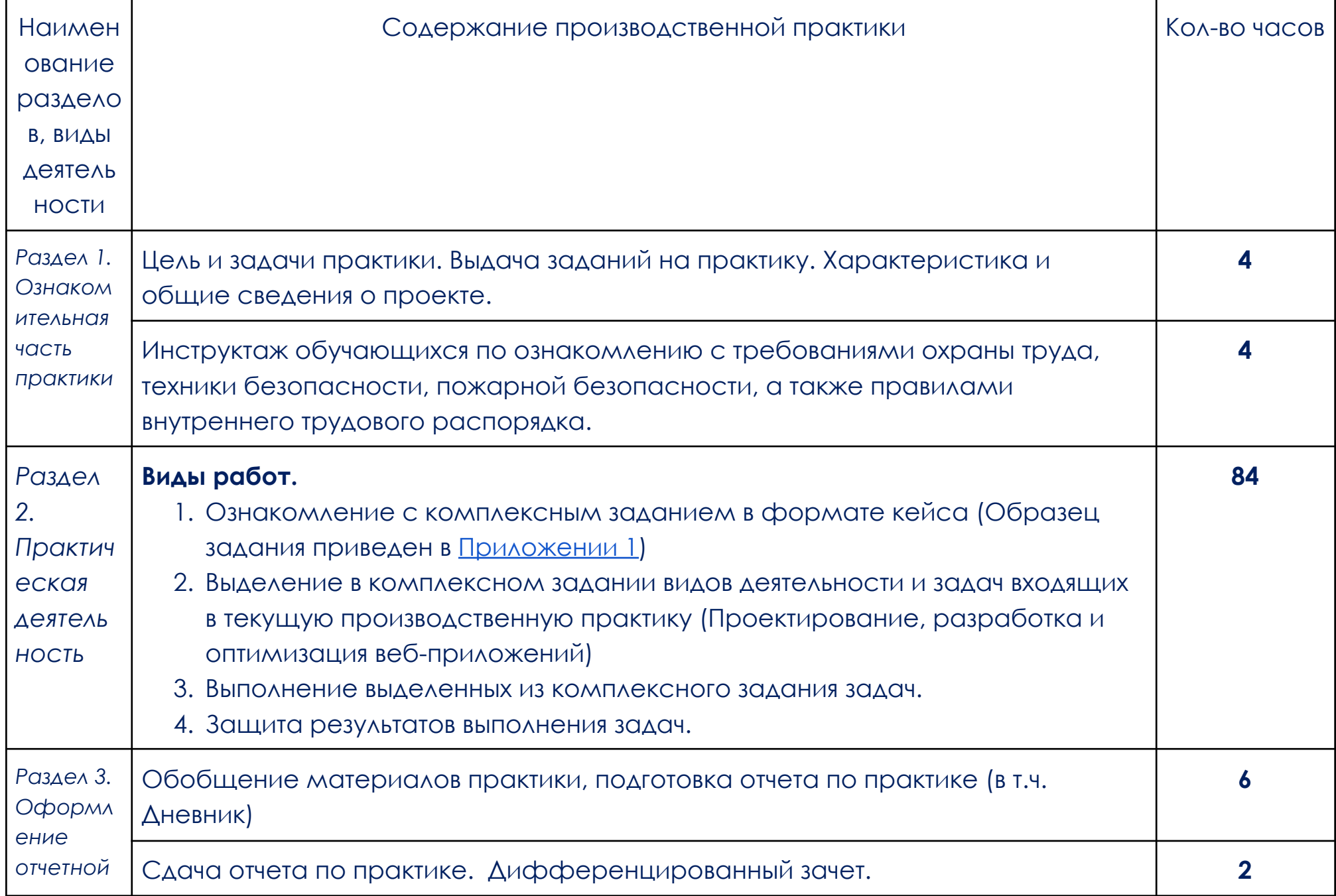

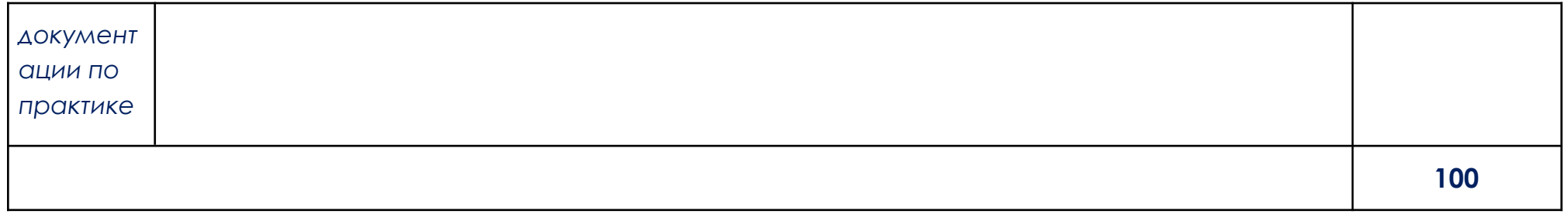

В соответствии с положением о практической подготовке обучающиеся:

- направляются на практику в соответствии с распорядительным актом образовательной организации;
- при направлении на практику обучающиеся получают установочные данные: цели и задачи практики, а также индивидуальное или групповое задание по освоению компетенций, соответствующих виду деятельности "Проектирование, разработка и оптимизация веб-приложений";
- проходят инструктаж обучающихся по ознакомлению с требованиями охраны труда, техники безопасности, пожарной безопасности, а также правилами внутреннего трудового распорядка;
- в период практики выполняют полученное задание и оформляют отчет (форму отчета и конкретное задание обучающиеся получают при направлении на практику);
- по окончании практики обучающиеся защищают отчет о прохождении практики преподавателю.

### **3. УСЛОВИЯ РЕАЛИЗАЦИИ ПРОИЗВОДСТВЕННОЙ ПРАКТИКИ**

## **3.1. Требования к минимальному материально-техническому обеспечению**

Производственная практика проводится в АНПОО "Скилбокс (Коробка навыков)", а также в организациях по профилю профессии 09.02.07 Информационные системы и программирование на основе договоров, включая сетевые, заключаемых между АНПОО "Скилбокс (Коробка навыков)" и этими организациями.

Производственную практику можно проводить как концентрированно, так и рассредоточено.

Оборудование организаций/предприятий должно включать индивидуальные персональные компьютеры.

1. Операционная система Windows, Linux, MacOs официально поддерживаемая разработчиком на момент прохождения практики

2. Браузер Google Chrome, версии последней на момент прохождения практики

- 3. Учетная запись Google
- 4. Офисный пакет Google Workspace

## **3.2. Информационное обеспечение обучения, организации и проведения производственной практики**

### **3.2.1 Нормативные акты:**

- Федеральный закон от 29.12.2012 № 273-ФЗ "Об образовании в Российской Федерации"
- Приказ Министерства науки и высшего образования Российской Федерации № 885, Министерства просвещения Российской Федерации № от 390 05.08.2020 "О практической подготовке обучающихся". (Зарегистрирован в Минюсте Российской Федерации 11.09.2020 № 59778)
- федеральный государственный образовательный стандарт среднего профессионального образования по профессии 09.02.07 Информационные системы и программирование.

- Положение о формах, периодичности и порядке проведения текущего контроля успеваемости и промежуточной аттестации обучающихся АНПОО "Скилбокс (Коробка навыков)".

## **3.2.2 Перечень рекомендуемых учебных изданий, Интернет-ресурсов, дополнительной литературы.**

3.2.2.1 Основные печатные издания

-

3.2.2.2. Основные электронные издания (электронные ресурсы)

1. Федорова, Г. Н. Разработка, внедрение и адаптация программного обеспечения отраслевой направленности : учебное пособие / Г.Н. Федорова. — Москва : КУРС : ИНФРА-М, 2023. — 336 с. — (Среднее профессиональное образование). - ISBN 978-5-906818-41-6. - Текст : электронный. - URL: https://znanium.com/catalog/product/1896457 (дата обращения: 13.04.2023). – Режим доступа: по подписке.

3.2.2.3. Дополнительные источники

- 1. Вагин, Д. В. Современные технологии разработки веб-приложений : учебное пособие / Д. В. Вагин, Р. В. Петров. - Новосибирск : Изд-во НГТУ, 2019. - 52 с. - ISBN 978-5-7782-3939-5. - Текст : электронный. - URL: https://znanium.com/catalog/product/1866926 (дата обращения: 13.04.2023). – Режим доступа: по подписке.
- 2. Диков А. В. Математические алгоритмы на JavaScript // Известия ПГУ им. В.Г. Белинского. 2009. №17. URL: https://cyberleninka.ru/article/n/matematicheskie-algoritmy-na-javascri pt (дата обращения: 07.04.2023).
- 3. Жуйков Р., Шарыгин Е. Методы предварительной оптимизации программ на языке JavaScript // Труды ИСП РАН. 2015. №6. URL: https://cyberleninka.ru/article/n/metody-predvaritelnoy-optimizatsii-prog ramm-na-yazyke-javascript (дата обращения: 07.04.2023).
- 4. Исак М. Исследование методов тестирования информационных систем и веб-приложений // Вестник науки и образования. 2020. №23-1 (101). URL:

https://cyberleninka.ru/article/n/issledovanie-metodov-testirovaniya-info rmatsionnyh-sistem-i-veb-prilozheniy (дата обращения: 13.04.2023).

- 5. Исаченко, О. В. Программное обеспечение компьютерных сетей : учебное пособие / О.В. Исаченко. — 2-е изд., испр. и доп. — Москва : ИНФРА-М, 2023. — 158 с. — (Среднее профессиональное образование). - ISBN 978-5-16-015447-3. - Текст : электронный. - URL: https://znanium.com/catalog/product/1933141 (дата обращения: 07.04.2023). – Режим доступа: по подписке.
- 6. Кирупа, Ч. JavaScript с нуля : практическое руководство / Ч. Кирупа. Санкт-Петербург : Питер, 2021. - 400 с. - (Серия «Библиотека программиста»). - ISBN 978-5-4461-1701-7. - Текст : электронный. - URL: https://znanium.com/catalog/product/1739595 (дата обращения: 07.04.2023). – Режим доступа: по подписке.
- 7. Неустроев А.В. Массивы JavaScript // Наука, образование и культура. 2016. №7 (10). URL: https://cyberleninka.ru/article/n/massivy-javascript (дата обращения: 07.04.2023).
- 8. Осинцев А.А., Лапонина О.Р. Тестирование уязвимостей во внешних сущностях xml веб-приложений // International Journal of Open Information Technologies. 2019. №10. URL: https://cyberleninka.ru/article/n/testirovanie-uyazvimostey-vo-vneshnih-s uschnostyah-xml-veb-prilozheniy (дата обращения: 13.04.2023).

9. Федоренков В. Г., Балакшин П. В. Особенности применения предметно-ориентированных языков для тестирования веб-приложений // Программные продукты и системы. 2019. №4. URL:

https://cyberleninka.ru/article/n/osobennosti-primeneniya-predmetno-or ientirovannyh-yazykov-dlya-testirovaniya-veb-prilozheniy (дата обращения: 13.04.2023).

10. Федорова, Г. Н. Разработка, внедрение и адаптация программного обеспечения отраслевой направленности : учебное пособие / Г.Н. Федорова. — Москва : КУРС : ИНФРА-М, 2023. — 336 с. — (Среднее профессиональное образование). - ISBN 978-5-906818-41-6. - Текст : электронный. - URL: https://znanium.com/catalog/product/1896457 (дата обращения: 07.04.2023). – Режим доступа: по подписке.

# **4. КОНТРОЛЬ И ОЦЕНКА РЕЗУЛЬТАТОВ ОСВОЕНИЯ ПРОИЗВОДСТВЕННОЙ ПРАКТИКИ**

Контроль и оценка результатов освоения производственной практики осуществляется руководителем практики от предприятия и руководителем практики от образовательной организации.

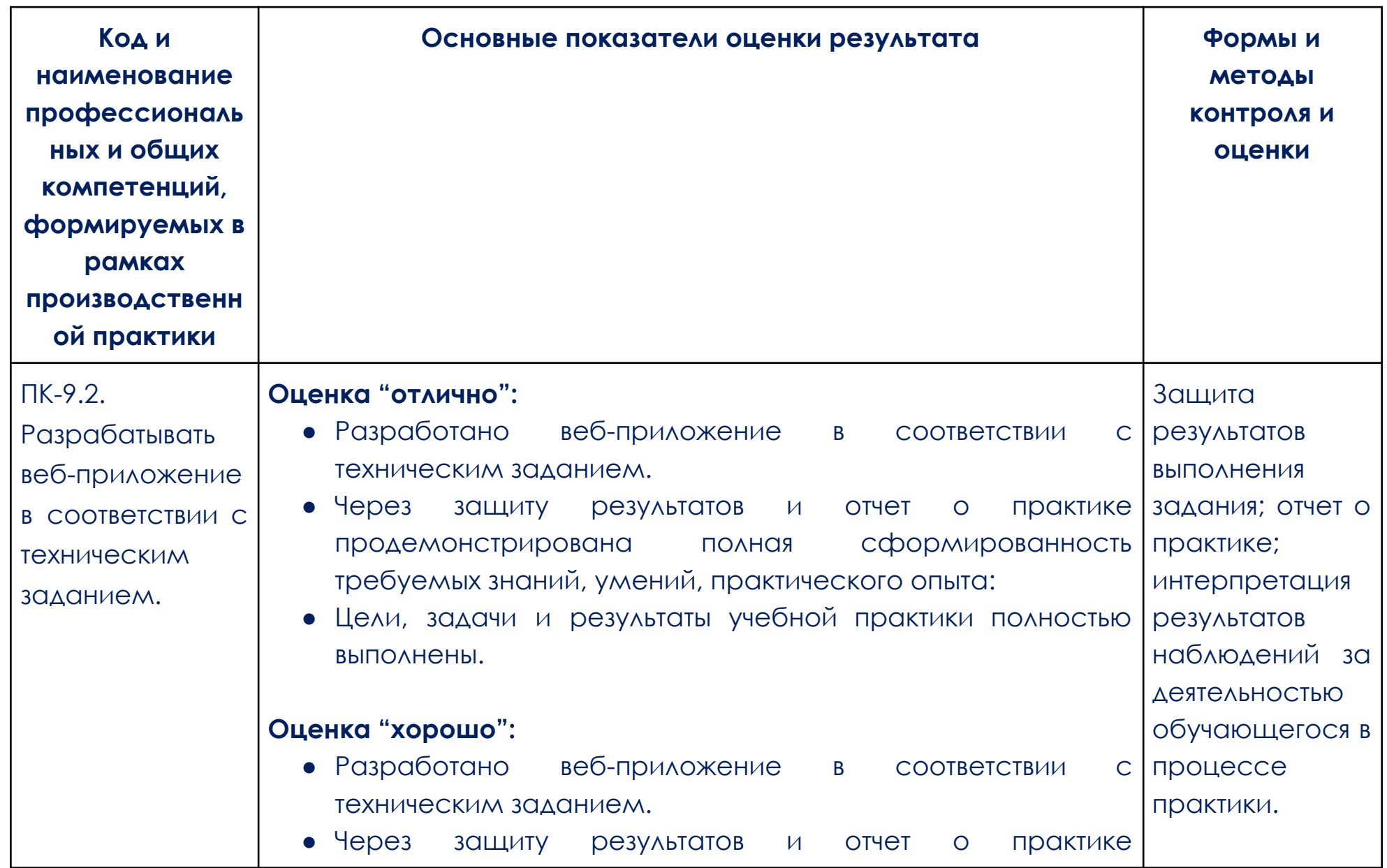

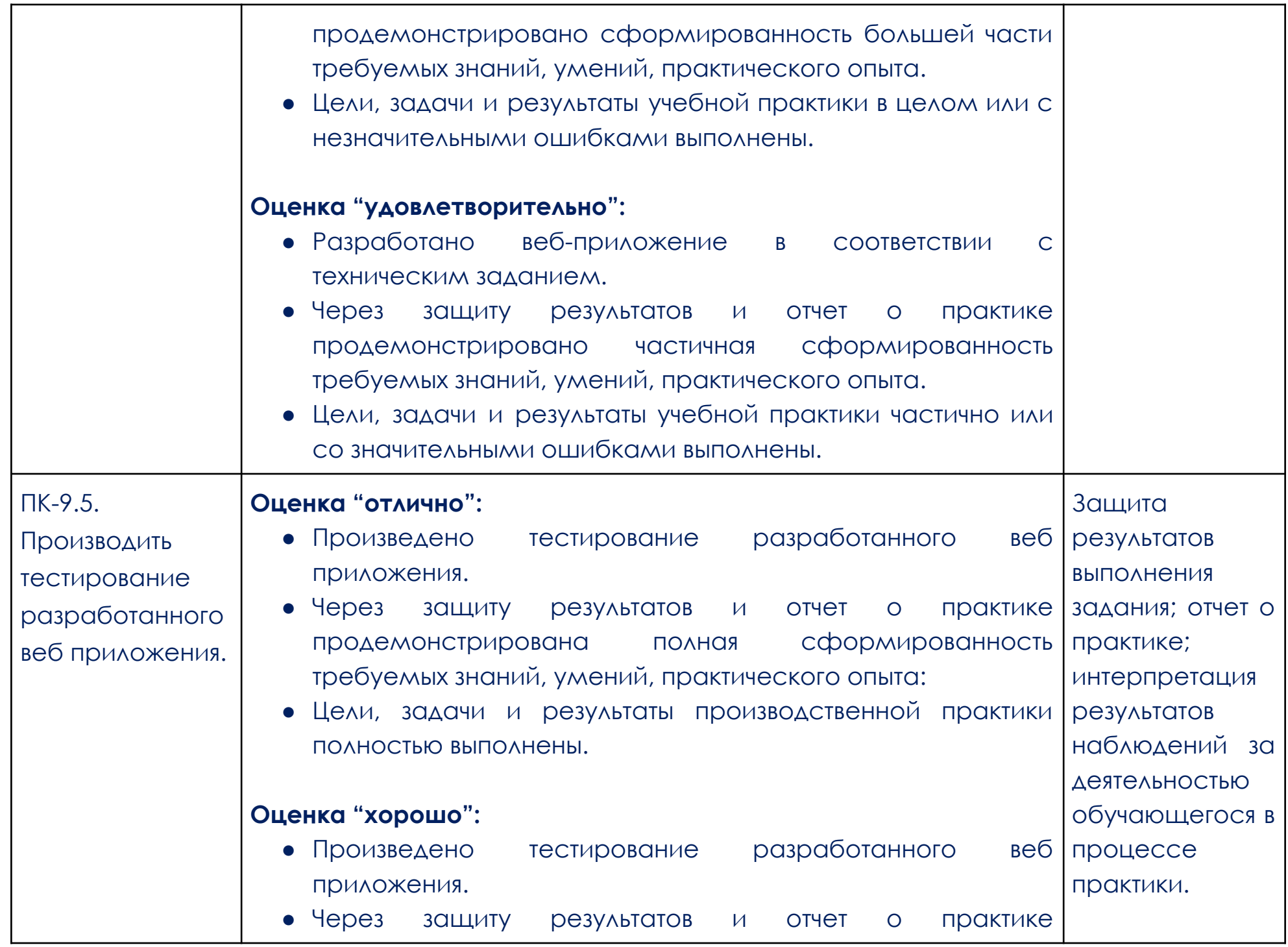

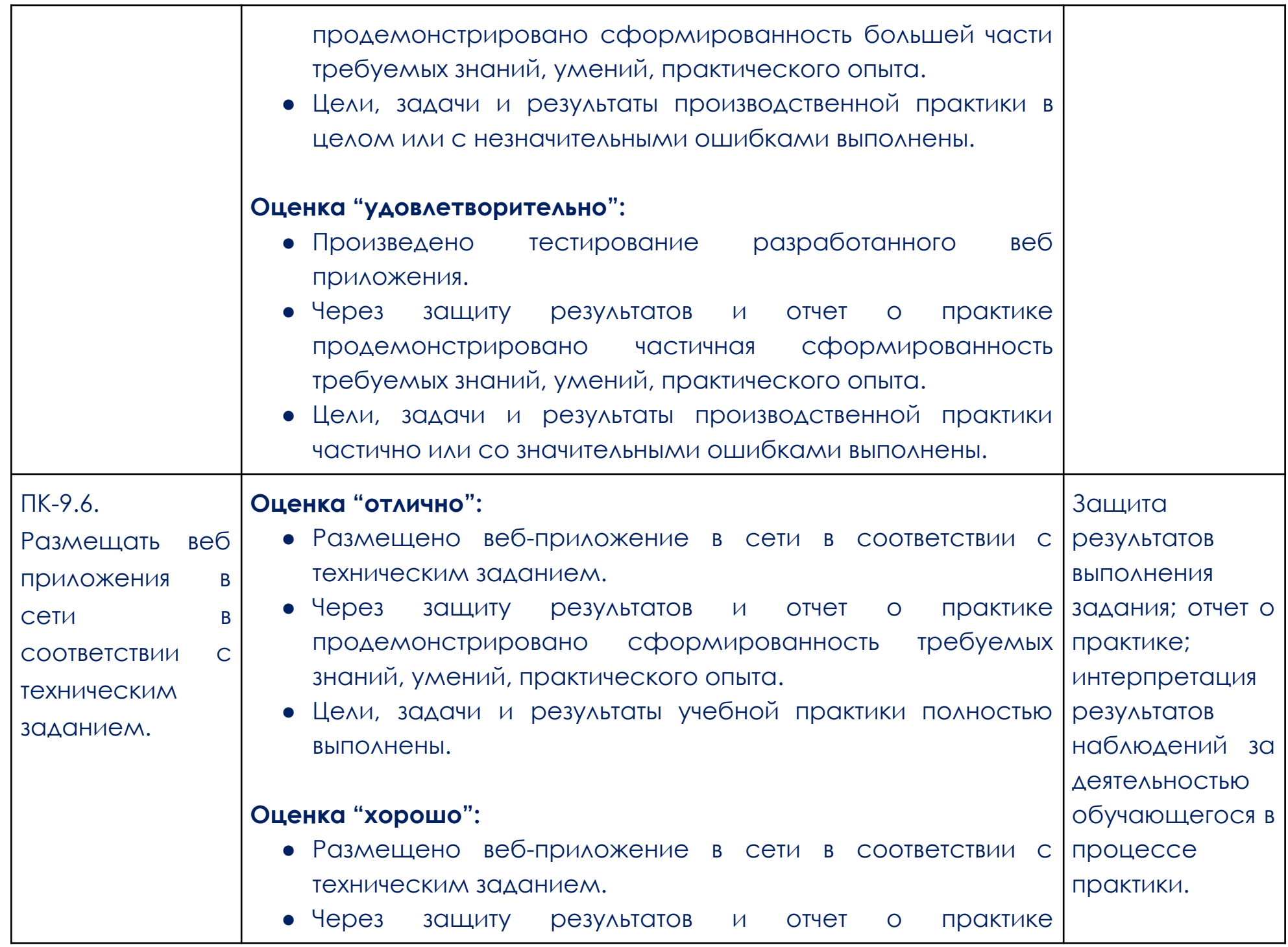

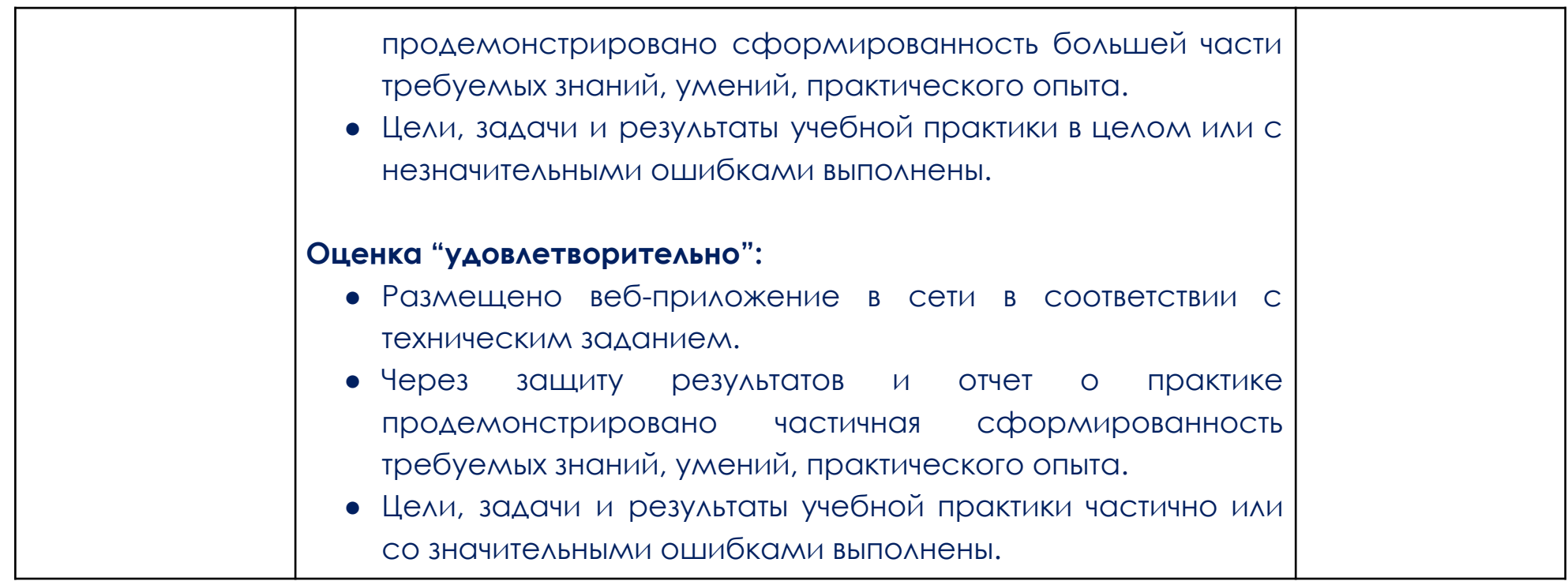

#### **Образец задания**

#### **Описание задания**

<span id="page-16-0"></span>Модуль 1: Разработка на стороне сервера

#### **Содержание**

Данный тестовый проект состоит из следующих файлов:

- 3. WSR\_DE\_2021\_TP\_MODULE\_1.docx Задание
- 4. WSR\_DE\_2021\_TP\_MODULE\_1\_MEDIA.zip Медиа файлы

#### **Введение**

Ваша задача разработать небольшой сервис для видеохостинга. Вам предоставляются заранее сверстанные макеты всех страниц сервиса. Вам необходимо реализовать следующий функционал:

- Регистрация, авторизация и выход пользователей
- Разграничение пользователей по ролям (гость, пользователь и администратор)
- Загрузка видеороликов.
- Лайки и дизлайки видеороликов
- Комментарии к видеороликам
- Возможность просматривать список видеороликов (для администратора)
- Возможность накладывать ограничения на видеоролики (для администратора)

Время на выполнение: 1,5ч.

#### **Описание проекта и задач**

#### **Регистрация**

Гости должны иметь возможность зарегистрироваться в сервисе. Для этого им требуется ввести следующие данные на странице регистрации:

- Никнейм обязательное поле, уникальное
- Email обязательное поле, уникальное, email 74
- Пароль обязательное поле
- Повтор пароля обязательное поле, должно совпадать с паролем

Данные с формы должны валидироваться на стороне сервера и в случае ошибки валидации необходимо отобразить соответствующие ошибки на форме. Все зарегистрировавшиеся пользователи должны автоматически получать роль пользователя.

#### **Авторизация**

Пользователи должны иметь возможность авторизоваться в сервисе используя email и пароль. Все ошибки валидации должны отображаться.

#### **Выход**

Авторизовавшиеся пользователи должны иметь возможность выйти из сервиса нажав на кнопку выхода в меню навигации.

#### **Просмотр своих видеороликов**

Пользователь должен иметь возможность просмотреть свои видеоролики. Для этого ему необходимо перейти в раздел «Мои видео».

На этой странице пользователь должен видеть все загруженные им ранее видеоролики.

Видеоролики должны быть отсортированы по сумме лайков и дизлайков (по убыванию).

Каждый видеоролик должен включать в себя:

- Название ролика
- Описание ролика
- Количество лайков
- Количество дизлайков
- Дату и время загрузки ролика дд-мм-гггг чч:мм
- Категорию ролика
- Ограничения

#### **Загрузка видеоролика**

Пользователь должен иметь возможность загрузить новый видеоролик (нажав на кнопку «+»).

На странице загрузки видеоролика необходимо заполнить следующую форму:

- Название ролика обязательное поле
- Описание ролика не обязательное поле

● Категория ролика – необходимо обязательно выбрать одну из категорий, которые есть в выпадающем списке на странице

- Видеофайл обязательное поле, файл в формате mp4
- В случае ошибок валидации необходимо отобразить сообщения об ошибках.

Загруженный видеоролик должен иметь дату и время создания.

По умолчанию у видеоролика не должно быть ограничений.

#### **Главная страница**

На главной странице должны выводиться последние 10 загруженных видеороликов, которые не имеют ограничений.

Каждый видеоролик должен содержать:

- Название
- Видео
- Дату загрузки

#### **Просмотр видеоролика**

Пользователи должны иметь возможность перейти на страницу с видеороликом.

На данной странице должна отображаться следующая информация:

- Название ролика
- Описание ролика
- Кол-во лайков
- Кол-во дизлайков
- Дата и время загрузки в формате дд.мм.гггг чч:мм

Комментарии, где каждый комментарий имеет: Текст комментария Имя автора 76 Дату и время в формате дд.мм.гггг чч:мм Авторизованный пользователь должен иметь возможность оставлять комментарии под видеороликом. Комментарии должны быть отсортированы по новизне (сначала новые).

#### **Функционал администратора**

#### **Просмотр видеороликов**

На данной странице должны выводиться все видеоролики, которые присутствуют в системе. Видеоролики должны быть отсортированы по новизне (сначала новые).

Администратор может наложить следующие ограничения на ролик:

- Нет ограничений ролик выводится на главной, доступен на странице ролика, доступен для автора на его странице с роликами
- Нарушение ролик не выводится на главной, не доступен на странице ролика, доступен для автора на его странице с роликами
- Теневой бан ролик не выводится на главной, доступен на странице ролика, доступен для автора на его странице с роликами
- Бан ролик не отображается нигде кроме панели администратора.

#### **Инструкции для участника**

Ваша работа должна быть доступна по адресу: http://xxxxxx-m1.wsr.ru, где xxxxxx – ваш логин

Создайте учетную запись администратора со следующими учетными данными:

• Логин: admin

• Пароль: oiSD\$83s4Fda23d\_S23

Вам предоставляются следующие конфигурации PHP Фреймворков:

- $\bullet$  Laravel 8.16.1
- Yii 2.0.39

Вы можете использовать любой из предоставленных Фреймворков.

Модуль 2: Разработка на стороне клиента

#### **Содержание**

Данный тестовый проект состоит из следующих файлов:

- 5. WSR\_DE\_2021\_TP\_MODULE\_2.docx Задание
- 6. WSR\_DE\_2021\_TP\_MODULE\_2\_MEDIA.zip Медиа файлы

#### **Введение**

К вам обратилась компания по разработке игр для веб-сайтов. Компания просит помочь в разработке веб-игры. Вам предоставляется вся необходимая верстка.

Ваша задача – только клиентское программирование.

Время на выполнение: 1,5ч.

#### **Описание проекта и задач**

#### **Экран входа**

При переходе на сайт с игрой должен быть отображен экран входа.

На данном экране отображаются карты, на которых можно играть.

Пользователю нужно выбрать карту, на которой будет происходить игра. Карты должны браться из json файла с помощью запроса.

После выбора карты пользователь должен ввести свое имя и нажать на кнопку для начала игры. Поле для ввода имени и кнопка не должны отображаться до выбора карты.

При клике на кнопку экран должен смениться на игровой.

### **Игровой экран**

На игровом экране должна отображаться следующая информация:

- Имя, введенное пользователем
- Текущее время в системе в формате чч:мм:сс
- Время прошедшее с начала игры в формате мм:сс
- Счетчик жизней при старте у игрока 5 жизней

Игровое поле представляет собой карту (вид сверху), по которой игрок должен пройти, используя стрелки на клавиатуре.

Игрок должен двигаться в 4 направлениях.

В процессе игры, каждые 3 секунды на карте должны появляться монстры (10 шт) и ловушки (2 шт).

Монстры должны двигаться в случайном направлении и пропадать за границей игрового поля.

Ловушки должны находиться на месте и иметь видимую зону поражения. 78

Если игрок сталкивается с монстром или попадает в ловушку, то теряет 1 жизнь.

После столкновения игрока с монстром/ловушкой они должны пропасть.

Задача игрока дойти до конца карты.

Должна быть возможность поставить игру на паузу нажав кнопку ESC.

Повторное нажатие должно продолжить игру. Во время паузы все интерактивные действия (анимация, секундомер, фрукты, корзина) должны быть приостановлены.

Когда жизни будут равны нулю, то игра должна закончиться и должен отобразиться экран с результатами.

#### **Экран с результатами**

На экране с результатами необходимо отобразить статистику игры:

- Время, которое игрок продержался в игре
- Количество монстров, с которыми игрок столкнулся
- Количество ловушек, в которые игрок попал
- Сколько жизней осталось у игрока

На экране с результатами есть кнопка «Играть сначала» при клике, на которую игра должна сразу перезапуститься.

#### **Инструкции для участника**

Ваша работа должна быть доступна по адресу: http://xxxxxx-m2.wsr.ru, где xxxxxx – ваш логин

Вы можете использовать библиотеку jQuery./ аналог.